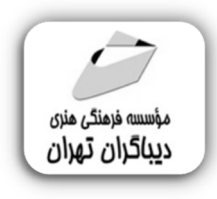

 *به نام خدا* 

# **مرجع توابع در اکسل 2021**

**مؤلف:** 

**دکتر امید معتمدي سده** 

هرگونهچاپ وتکثیرازمحتویاتاینکتاب بدوناجازهکتبی ناشرممنوع است. متخلفان به موجب قانون حمايت حقوق **مؤلفان،مصىنفانوھىرمىدانتحتپيگردقانونىقرارمىگيرىد.** 

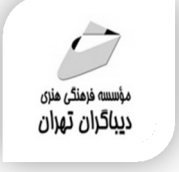

## **عنوان كتاب: مرجع توابع در اکسل 2021**

 **مولف** : **امید معتمدي سده** 

 **ناشر**: **موسسه فرهنگی هنري دیباگران تهران** 

**ویراستار**: مهدیه مخبري

- **صفحه آرايي**:نازنین نصیري
- **طراح جلد**:داریوش فرسایی
	- **نوبت چاپ**: اول
	- **تاريخ نشر**: 1402
	- **چاپ و صحافي:**صدف
		- **تيراژ**100: جلد
	- **قيمت**2980000: ریال
- **شابك**: 978-622-218-715-6

**نشاني واحد فروش:**تهران، خیابان انقلاب،خیابان دانشگاه -تقاطع شهداي ژاندارمري-پلاك 158ساختمان دانشگاه- طبقه دوم-واحد4 تلفن ها: 22085111-66965749

**فروشگاههاي اينترنتي ديباگران تهران :**

 **WWW.MFTBOOK.IR www.dibagarantehran.com**

سرشناسه:معتمدي،امید-1369، عنوان و نام پدیدآور:مرجع توابع دراکسل/2021مولف:امید معتمدي سده؛ ویراستار:مهدیه مخبري. مشخصات نشر: **تهران : دیباگران تهران 1402:** مشخصات ظاهري**324**: **ص:مصور،جدول.نمودار.** شابک: **978-622-218-715-6** وضعیت فهرست نویسی: **فیپا یادداشت:کتابنامه.** موضوع:اکسل میاکروسافت(فایل کامپیوتر) Microsoft Excel(computer file):موضوع رده بندي کنگره5548/4: HF رده بندي دیویی**005/54**: شماره کتابشناسی ملی9293174:

Ⅎ

**نشانی تلگرام:mftbook @نشانی اینستاگرام دیبا publishing\_dibagaran** 

**هرکتابدیباگران،یکفرصتجدیدعلمیوشغلی. هرگوشیهمراه،یکفروشگاهکتابدیباگرانتهران.**  از طریق سایتهای دیباگران،در هر جای ایران به کتابهای ما دسترسی دارید.

# فهرست مطالب

#### عنوان

#### 

#### فصل ١: أشنايي با اكسل

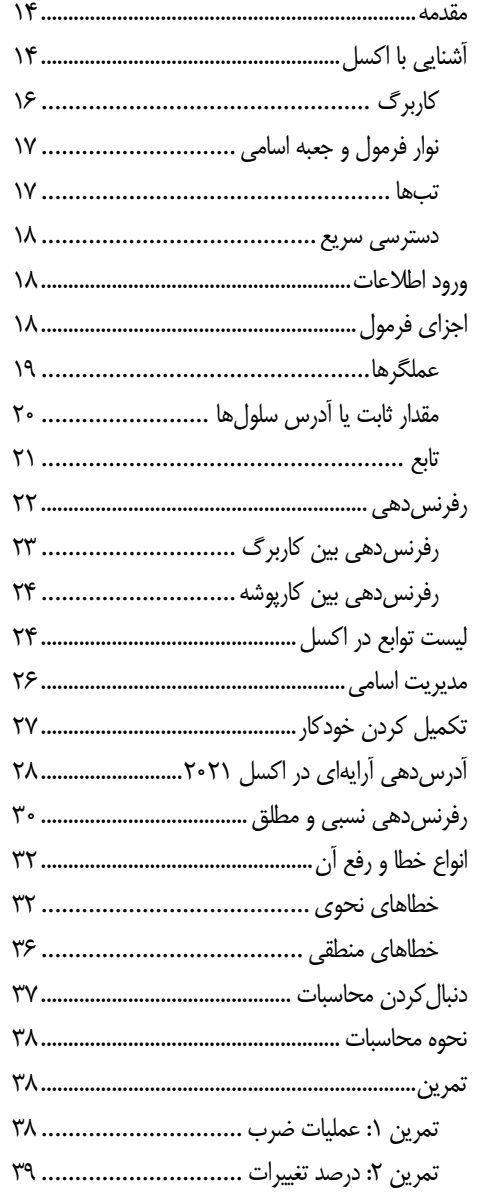

#### عنوان

صفحه

#### صفحه

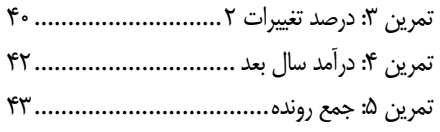

#### فصل ۲: توابع تجميعي

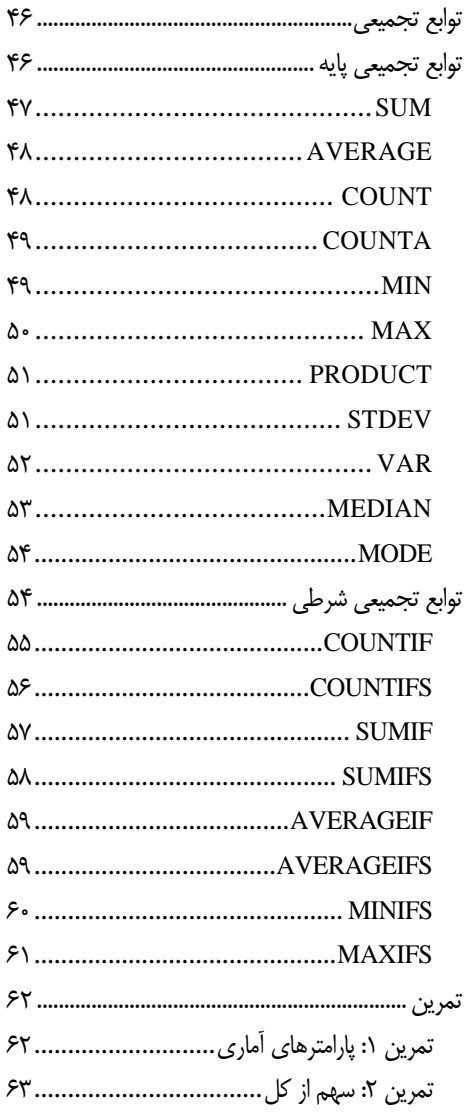

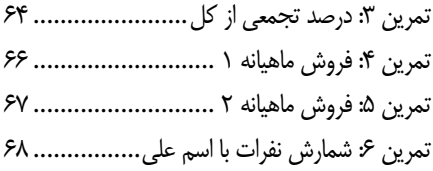

#### فصل ٣: توابع متنى

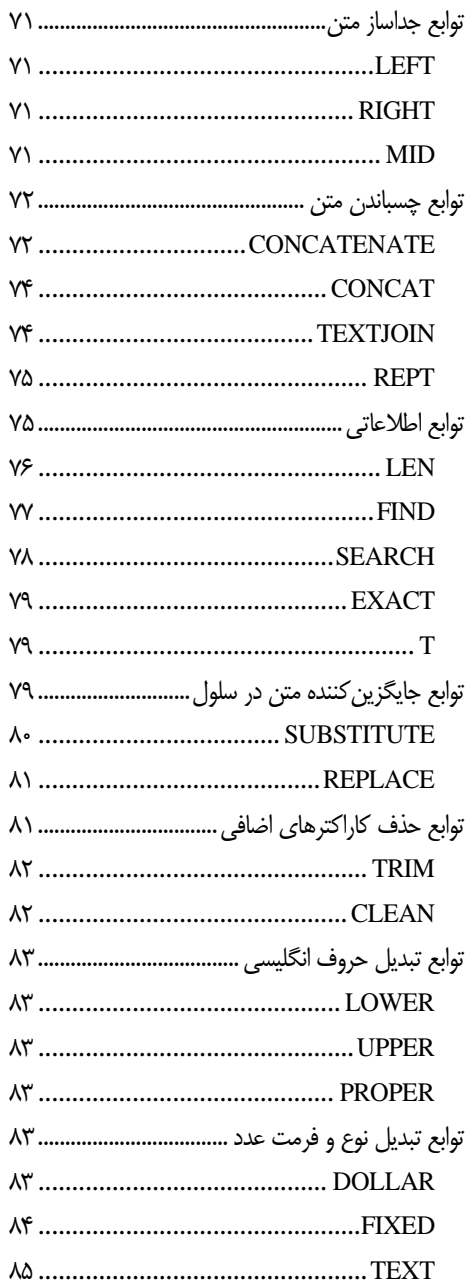

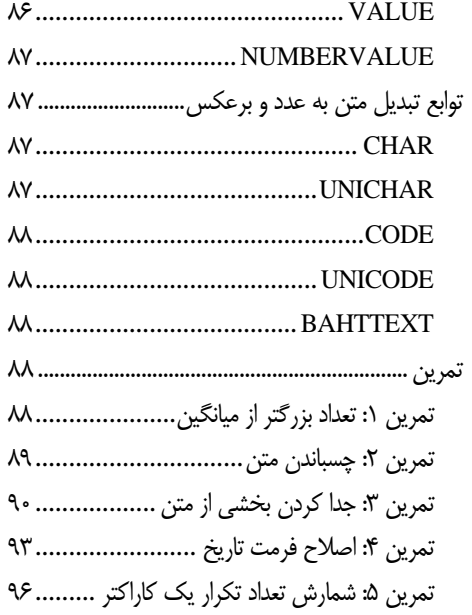

## فصل ۴: توابع منطقی و اطلاعاتی

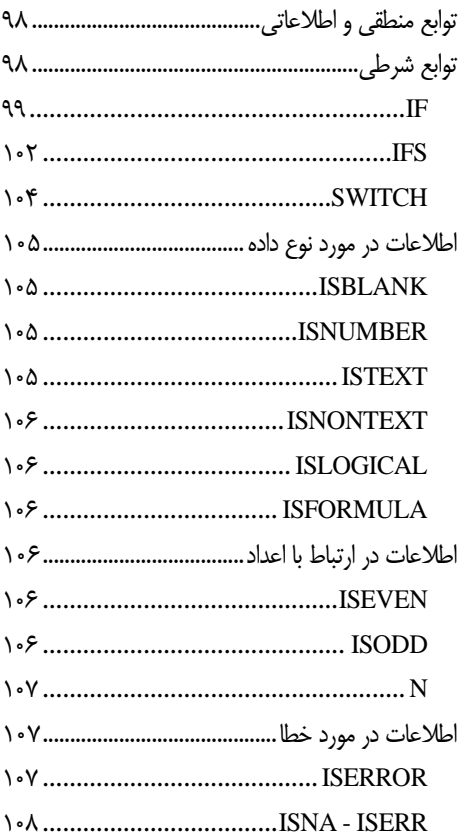

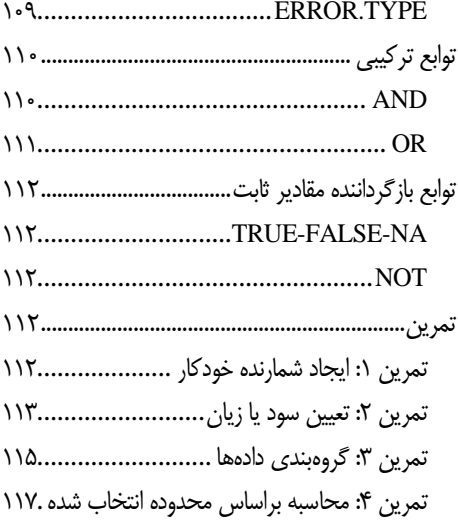

#### فصل ۵: توابع ديتابيس

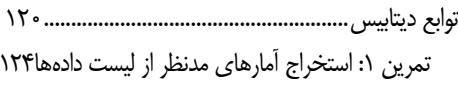

#### فصل ۶: توابع تاریخ و زمان

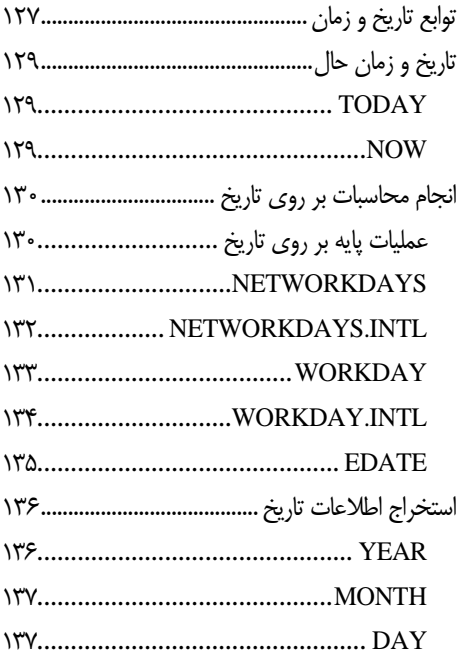

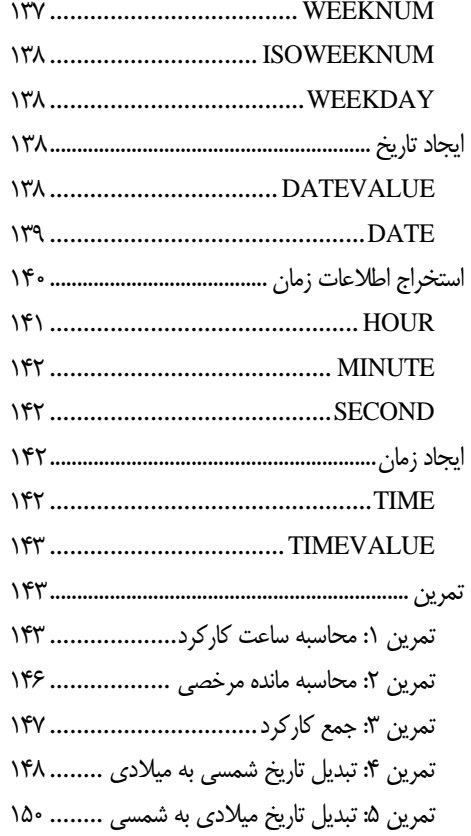

#### فصل ۷: توابع مالی

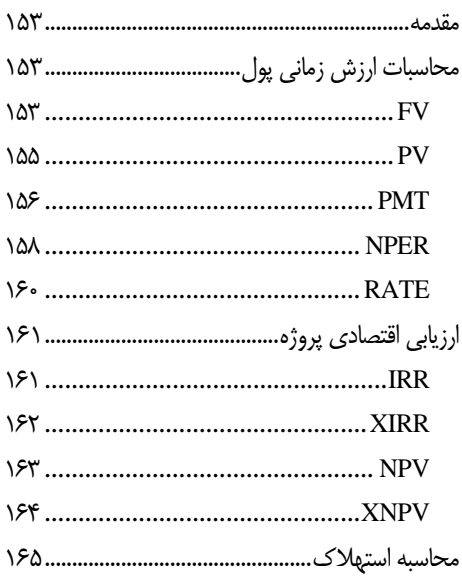

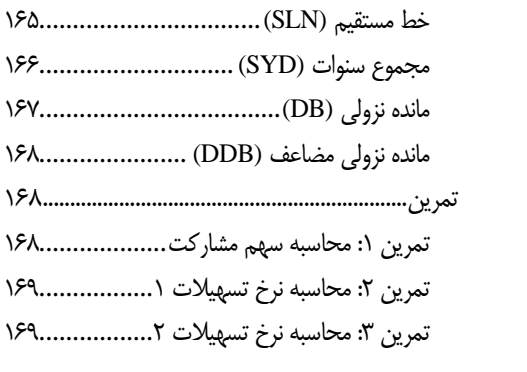

#### **قصل ۸: توابع جستجو و رفرنس**

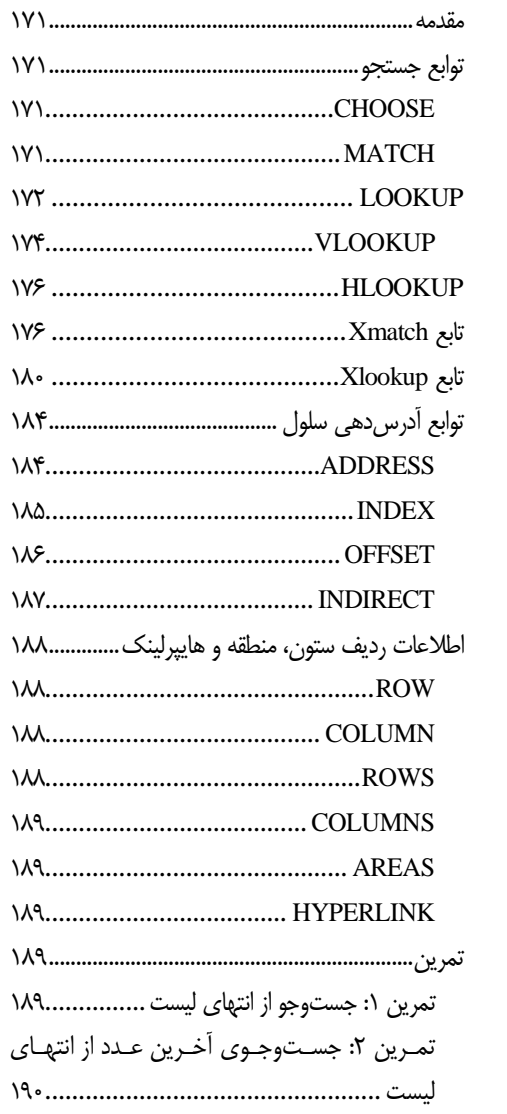

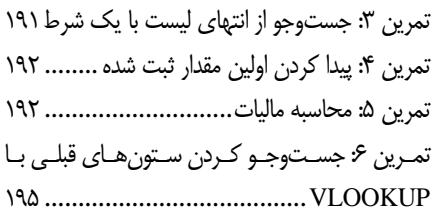

#### فصل ۹: توابع رياضياتي

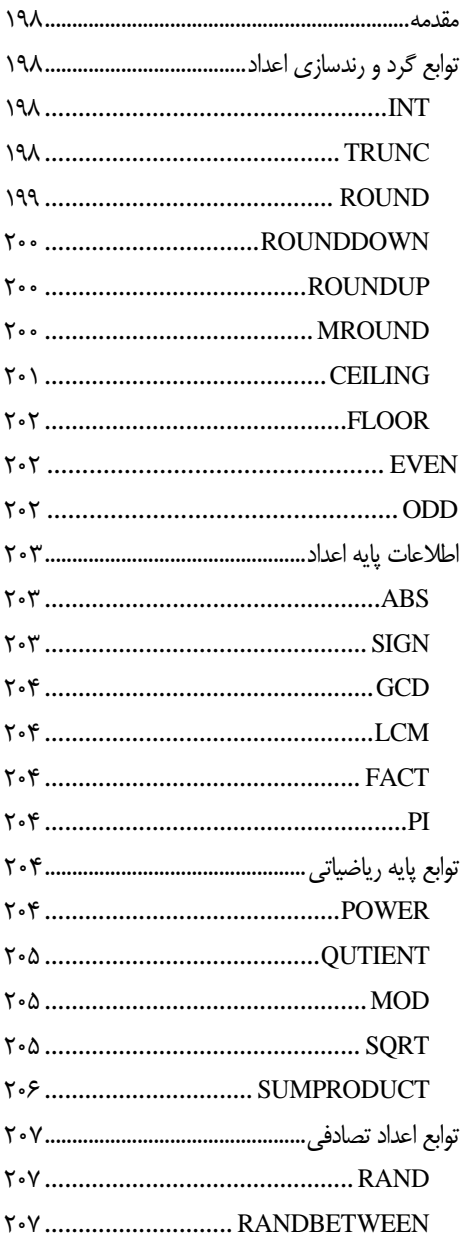

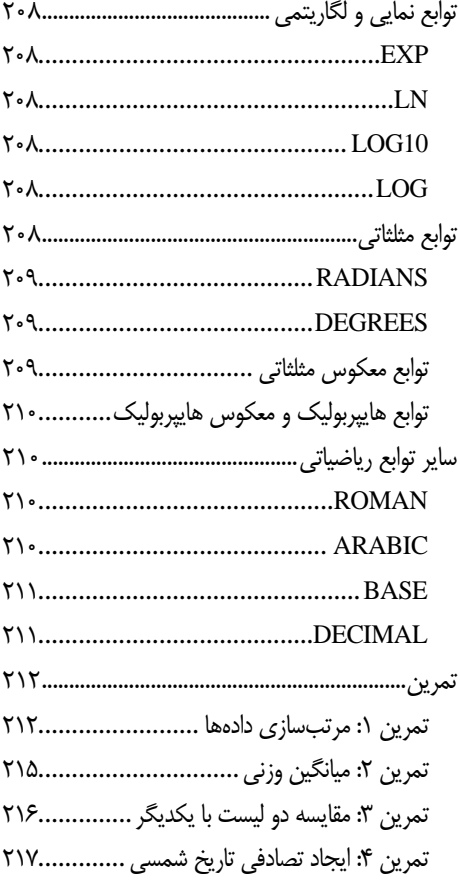

#### فصل ۱۰: توابع أماري

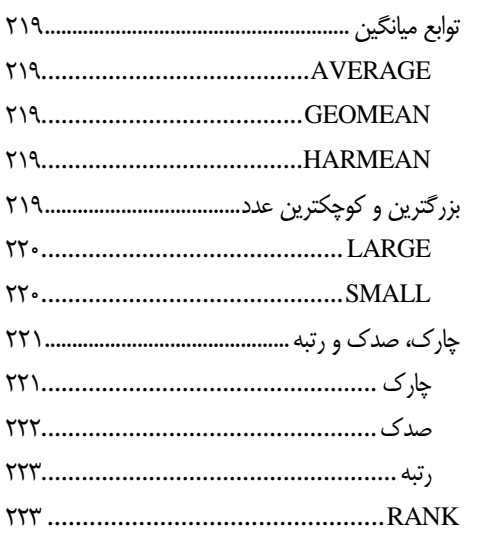

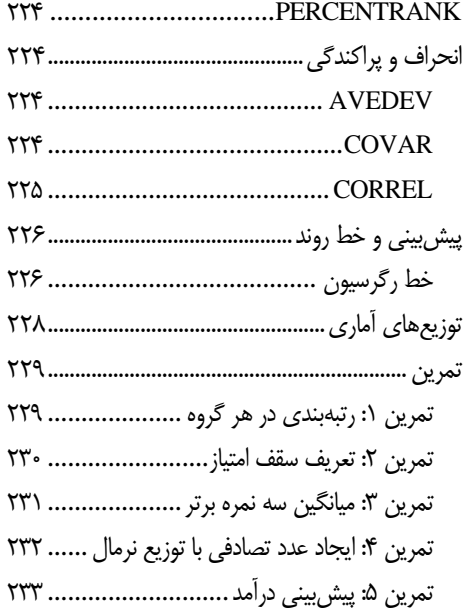

## فصل ۱۱: توابع أرايهای

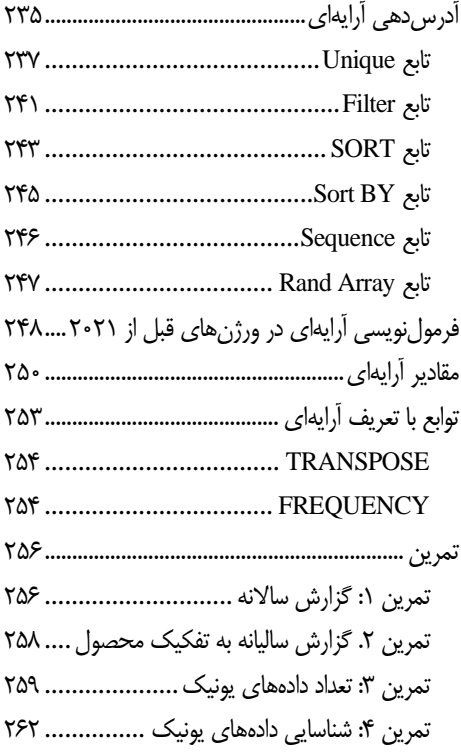

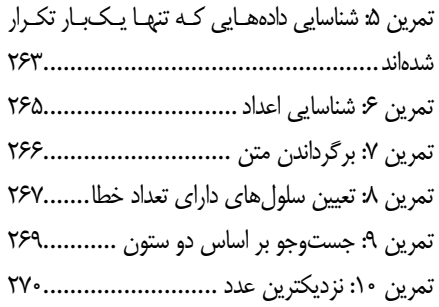

#### **فصل :12 [ترفندها و توابع تکمیلی](file:///C:/Users/dell/Downloads/marja%20tavabe%20excel%20virast.docx%23_Toc139715014)**

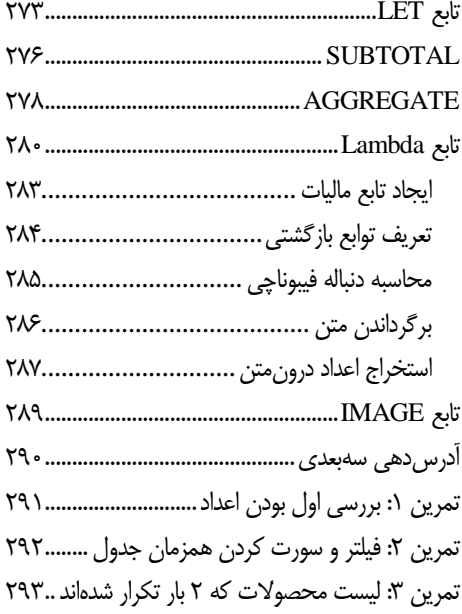

تمرین :1 حذف دادههای پرت015................................ تمرین ۲: بازگرداندن N امین تکرار یک محصول....۲۹۶ تمرین :2 اصالح فرمت دادهها 011...............................

#### **فصل :13 [فرمولدهی](file:///C:/Users/dell/Downloads/marja%20tavabe%20excel%20virast.docx%23_Toc139715065) در جداول**

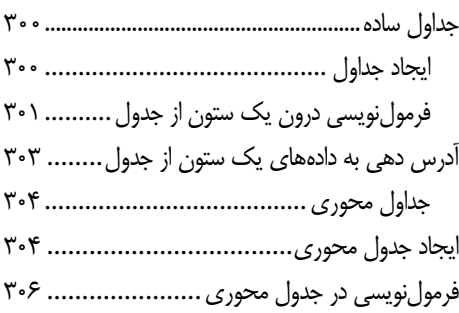

#### **فصل :14 [ترفندها و توابع تکمیلی](file:///C:/Users/dell/Downloads/marja%20tavabe%20excel%20virast.docx%23_Toc139715078)**

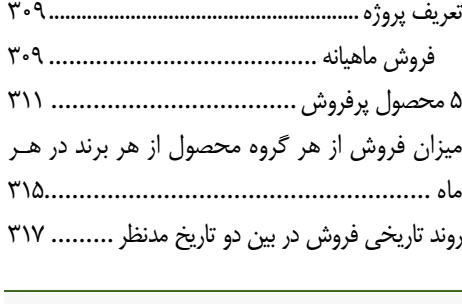

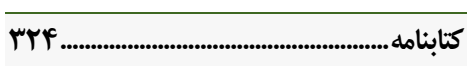

**مقدمه ناشر** 

.<br><sub>خط</sub>امثی انت بارت مؤسسه **فرسکی بسری دیگران تهران** د<sub>ر عرصه</sub> کیاب ای با کیفیت عالی است که بتواند ه و ه .<br>خواسه **ن**ای به روز جامعه فرسٖنگی و علمی کشور را باحد امکان پوشش دمد. ه ر<br>هرکباب دیباکران تهران،یک فرصت حدید شغلی وعلمی

حمد و سپاس ايزد منان را كه با الطاف بيكران خود اين توفيق را به ما ارزاني داشت تا بتوانيم در راه ارتقاي دانش عمومي و فرهنگي اين مرز و بوم در زمينه چاپ و نشر كتب علمي و آموزشي گامهايي هرچند كوچك برداشته و در انجام رسالتي كه بر عهده داريم، مؤثر واقع شويم.

گستردگي علوم وسرعت توسعه روزافزون آن، شرايطي را به وجود آورده كه هر روز شاهد تحولات اساسي چشمگيري در سطح جهان هستيم. اين گسترش و توسعه، نياز به منابع مختلف از جمله كتاب را به عنوان قديميترين و راحتترين راه دستيابي به اطلاعات و اطلاعرساني، بيش از پيش برجسته نموده است.

در اين راستا، واحد انتشارات مؤسسه فرهنگي هنري ديباگران تهران با همكاري اساتيد، مؤلفان، مترجمان، متخصصان، پژوهشگران و محققان در زمينه هاي گوناگون و مورد نياز جامعه تلاش نموده براي رفع كمبودها و نيازهاي موجود، منابعي پربار، معتبر و با كيفيت مناسب در اختيار علاقمندان قرار دهد.

كتابي كه دردستداريدتأليف"**جنابآقايدكتر اميد معتمدي سده**" است كه با تلاش همكاران ما در نشر ديباگران تهران منتشرگشته و شايسته است از يكايك اين گراميان تشكر و قدرداني كنيم. **با نظرات خود مشوق و راهنماي ما باشيد**

با ارائه نظرات و پيشنهادات وخواسته هاي خود،به ما كمك كنيد تا بهتر و دقيق تر در جهت رفع نيازهاي علمي و آموزشي كشورمان قدم برداريم.براي رساندن پيام هايتان به ما از رسانه هاي ديباگران تهران شامل سايتهاي فروشگاهي و صفحه اينستاگرام و شماره هاي تماس كه در صفحه شناسنامه كتاب آمده استفاده نماييد.

مدير انتشارات

مؤسسه فرهنگي هنري ديباگران تهران dibagaran@mftplus.com

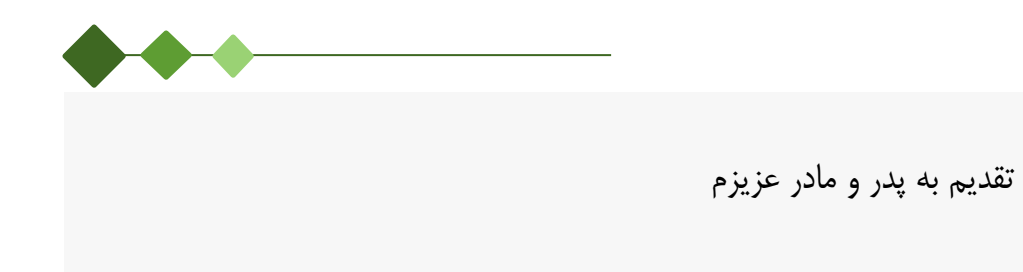

#### <span id="page-10-0"></span>**پیشگفتار**

نرمافزار اکسل بهمنظور جمعآوری، نگهداری، تحلیل و به تصویر کشیدن دادهها در حوزههای مختلف مورد استفاده قرار میگیرد. تحوالت اخیر در این نرمافزار و اضافه شدن ابزارهایی چون پاور کوئری و پاور پیرووت، قردرت ا یرن نرمافزار را نسبت به گذشته بهصورت چشمگیری افزایش داده شده است.

در کنار اضافه شدن این ابزارهای تحلیلی به اکسل، اضافه شدن توابع جدید آرایره ای ماننرده Filter ,UNIQUE در کنار توابع پیشرفتهای چون LAMBDA ورژن 0201 این نرمافزار را نسبت به نسخههای پیشین متمایز کررده است. با اضافه شدن این توابع بهراحتی میتوان در زمان کوتاهی فرایند تحلیل دادههـا را انجـام داد؛ لـذا در ایـن کتاب با توضیح جامع در خصوص توابع نسخههای پیشین در اکسل، توابع اضافه شده در اکسل 0201 بره صرورت مفصل مورد بررسی و توضیح قرار داده شده است.

کتاب پیشرو برای کاربران اکسل در هر سطحی مناسب است و در آن به آموزش و توضیح کراربرد بریش از 052 تابع مختلف در اکسل پرداخته شده است. به جز بخش اول این کتاب سایر فصلهای آن مسرتقل از هرم بروده و میتوانید به هر ترتیبی که نیاز دارید آنها را مطالعه کنید، ولی مطالعه بخش اول قبل از سایر بخشهرا بره تمرام ی خوانندهها پیشنهاد میشود.

کتاب پیشرو شامل 11 فصل به شرح زیر است:

**فصل :1** در فصل اول مفاهیم کلی درخصوص اکسل ارائه شده است و در ادامه به نحوۀ تعریف ترابع و رفررنس دهی مطلق و نسبی پرداخته شده است و در انتهای فصل نیز بعد از توضیح انواع خطا و زمان وقوع آنها بـه نحـوۀ محاسبات در اکسل اشاره شده است. مطالعه این فصل قبل از مطالعه سایر فصول به تمـامی خواننـدگان پیشـنهاد می شود.

**فصل :2** فصل دوم از کتاب، شامل توابع تجمیعی سراده ماننرد ... ,COUNT ,AVERAGE ,SUM و توابرع تجمیعی شرطی مانند ,...SUMIFS,SUMIF در اکسل میشود.

**فصل :3** در فصل سوم از کتاب توابع متنی معرفی شده است که بهمنظور اعمال تغییرات بر روی متون ثبت شده درون هر سلول مورد استفاده قرار میگیرند.

**فصل :4** فصل چهارم کتاب شامل توابع منطقی و اطالعاتی است. در این فصل یکی از معروفترین توابع اکسل به نرام تابع IF و نحوه استفاده از آن توضیح داده میشود. در ادامه فصل بعد از معرفی توابع اطالعراتی و نحروه اسرتفاده آنهرا در تابع IF به معرفی توابع ترکیب شرطها از جمله AND و OR پرداخته شده است.

**فصل :5** این فصل از کتاب به بررسی توابع دیتابیسی پرداخته است و با استفاده از آنها میتوان اطالعات مردنظر از جداول استاندارد را استخراج نمود.

**فصل 6** فصل ششم از کتاب شامل توابع مربوط به محاسبات تاریخ میالدی و زمان است. از آنجاییکره یکری از مهمترین فاکتورهای محاسبات در اکسل، پارامتر زمان وقوع است، در این بخش به طور مفصل انواع توابع مررتبط با زمان و تاریخ معرفی شده است.

**فصل :7** در فصل هفتم از فصول کتاب به معرفی توابع مالی پرداخته شده است. در این فصل توابع مالی به سره گروه توابع محاسبه ارزش زمانی پول، توابع ارزیابی اقتصادی پروژهها و توابع مرتبط با محاسبه اسرتهالک تقسر یم شدهاند و توابع مربوط به هر گروه بهطور جامع آموزش داده شده است.

**فصل :8** یکی از مهمترین توابع اکسل تابع VLOOKUP است که در گروه توابع جستجو و رفرنس قررار دارد و در فصل هشتم از کتاب معرفی شده است. این فصل یکی از مهمترین فصل های کتاب بروده کره در آن آمروزش توابع پیشرفتهای از جمله OFFSET، INDIRECT و ... ارائه شده است.

**فصل :9** فصل نهم کتاب به مجموعه توابع ریاضیاتی اختصاص داده شده که این توابع در 1 گروه به شرح توابرع گرد و قطعسازی اعداد، توابع اطالعات پایه اعداد، توابع ریاضیاتی، توابع اعداد تصادفی، توابع نمرایی و لگراریتمی، تابع مثلثاتی و سایر توابع ریاضیاتی تقسیم میشوند.

**فصل :11** فصل دهم کتاب که در آن به توضیح مجموعه توابع آماری پرداخته شده است، شامل 1 گرروه توابرع میانگین، بزرگترین و کوچکترین، چارک و صدکها، انحراف و پراکندگی، پیشین و خط روند و توزیعهـای آمـاری است.

**فصل :11** درنهایت در فصل یازدهم از کتاب به آموزش توابرع آرایره ای، آدرسدهر ی آرایره ای و فرمرول نویسری آرایهای (مخصوص ورژنهای قبلی اکسل) بهعنوان یکی از پیشرفتهترین مباحث اکسـل و یکـی از سـختتـرین بخشهای کتاب پیش رو پرداخته شده است.

**فصل :12** یکی از مهمترین فصلهای این کتاب فصل 12 میباشد که در آن به بررسی دو تابع فوقالعاده قرو ی LET و LAMBDA در کنار توابع SUBTOTAL و AGGREGATE پرداخته شده است و در ادامره موضروع پیشرفته تحت عنوان آدرسدهی سهبعدی بررسی شده است آورده شده است.

**فصل :13** در این فصل از کتاب به بررسی فرمول نویسی در جداول ساده و جداول محوری پرداخته شده است و همچنین با تابع قدرتمند GETPIVOTDATA نیز آشنا خواهیم شد.

**فصل :14** این فصل بهعنوان فصل پایانی با پروژه جامع و کاربردی آشنا خواهیم شد و 2 تا 122 گرزارش گیرری از آن توضیح داده شده است.

در تمامی فصول کتاب توضیح کاربرد تابع به صورت مثال به همراه شکل صورت گرفتره اسرت کره فایرل اکسرل تمامی مثالها در سایت [i](http://www.excelengineer.ir/)r[.ExcelEngineer.WWW](http://www.excelengineer.ir/) آورده شده اسرت و کراربران از قسرمت کتراب هرا در ایرن سایت، بخش کتاب »آموزش جامع توابع در اکسل 0201« میتوانند فایلهای آموزش را دانلرود کننرد و اسرتفاده نمایند.

بیشک هیچ کتابی فاقد ایراد نیست، لذا از تمامی عزیزان درخواست می شود در صورت مشاهده ایراد در کتاب یرا به منظور ارائه پیشنهاد می تواننـد از طریــق آدرس پســتی omid.motamedi@hotmail.com بـا مؤلـف کتــاب مکاتبه داشته باشند.

**دکتر امید معتمدی زمستان 1412**